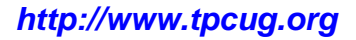

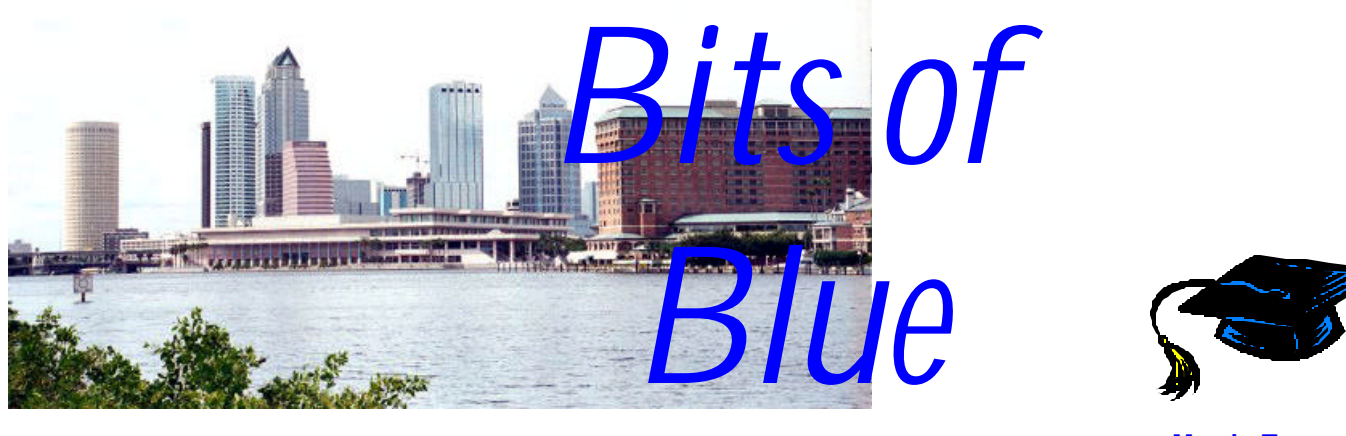

**May in Tampa**

A Monthly Publication of the Tampa PC Users Group, Inc.

Vol. 18 No. 5 May 2005

# **Meeting**

# **Greg Boyd from Microsoft**

**Wednesday, May 11, 2005 6:30 PM Art Pepin Hospitality Room Pepin Distributing Co. 6401 N 54th St Tampa, Florida**

## **INSIDE THIS ISSUE**

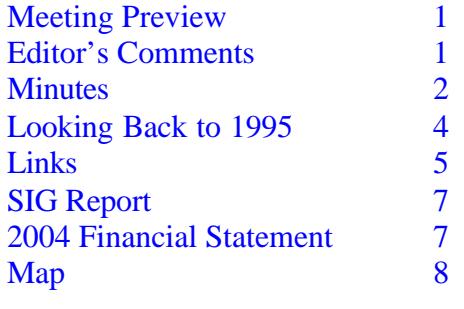

**Meeting Preview:** Greg Boyd from Microsoft will be presenting current topics from Microsoft. We will also have the usual half-hour Windows SIG.

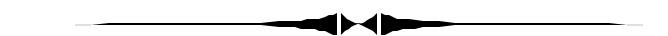

# **Editor's Comments**

*By William LaMartin, Editor, Tampa PC Users Group* [lamartin@tampabay.rr.com](mailto:lamartin@tampabay.rr.com)

We have no contributions from the membership this month for the newsletter other than the minutes from our secretary and the 2004 financial summary from our treasurer. The financial report should have been in last month's newsletter, except that I forgot to include it.

I have several things that I have been looking into in the computer world, but none is at the point of a full article yet. As I mentioned last month, our web site, [http://www.tpcug.org,](http://www.tpcug.org)  place third in the web site competition at the recent Florida Association of Computer User Groups meeting. That resulted in a copy of **Adobe GoLive CS** for the webmaster--yours truly. I had hoped to get deeply enough into it to be able to write an

*(Comments……….Continued on page 3)*

**May Meeting: Serre Murphy with Net Fulfillment Technologies, creators of web sites**

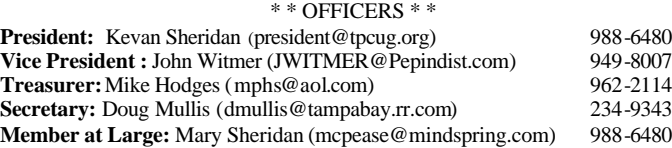

#### APPOINTED ( Volunteers)

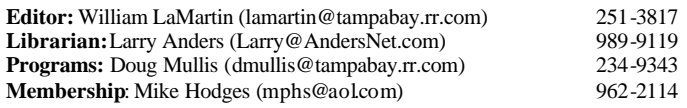

#### **Home Page** <http://www.tpcug.org>

Bits of Blue is published by the Tampa PC Users Group, Inc., a State of Florida registered non-profit corporation, to provide educational information about personal computer systems to its members. Our mailing address is P. O. Box 3492, Tampa, FL 33601-3492.

However, for business concerning this newsletter, Bits of Blue, please contact the Editor, William LaMartin, at 821 S. Boulevard, Tampa, FL 33606- 2904; 813-251-3817; lamartin@tampabay.rr.com.

Technical information found in this publication is not necessarily compatible with your hardware and software; plus other errors or misprints could occur from time to time. Therefore, the use of programs, commands, functions or anything of a technical nature appearing in this publication will be at your own risk.

#### **RENEWING YOUR MEMBERSHIP?** WE CERTAINLY HOPE YOU WILL

 MAIL YOUR CHECK AND ANY ADDRESS OR NAME CHANGES TO:

> TAMPA PC USERS GROUP PO BOX 3492 TAMPA, FL 33601-3492

\$25 Individual \$35 Family  $$60$  Corporate = 3 employees +  $$20$  each add'l employee

**Go to our web site <http://www.tpcug.org> and click on the Join link to fill in an online membership application**

**Check the address label for your renewal month**

### Friends of the User Group

*We acknowledge the following for their support*

Marshall & Stevens Pepin Distributing Co.

# **Minutes of the April Meeting**

### *By Doug Mullis, Secretary, Tampa PC Users Group* [dmullis@tampabay.rr.com](mailto:dmullis@tampabay.rr.com)

Mary Sheridan, Member at Large, started the Windows SIG portion of our meeting at 6:40 pm. President Kevan Sheridan was not present. Mary raised a recent experience she had with her Toshiba laptop. The cooling fan failed, and she was unable to find a local parts house or dealer who stocked the part. She had to order the part from New York at a cost of \$44 plus \$36 for shipping. She asked why this is? Merle Nicholson explained that laptops and notebooks are comprised of proprietary components to minimize space and are sold in a very competitive market. These components are not interchangeable and the situation is not likely to change in the foreseeable future.

Several questions were asked about printing out system information, however your Secretary was distracted by the arrival of the evening's presenters and did not comprehend the questions.

At 7:20 pm our program presenters, Kelly Whitelock and Tony Hills were introduced. Kelly and Tony are affiliated with the Mormon Church, and their topic was entitled "Bringing Genealogy To Life". Packets were handed out, which included Pedigree Charts, Family Group Record forms, a Research Log, a list of items to consider in writing your personal history, and a Five-step Procedure for researching your ancestry.

Step One of the procedure was to record what you already know about your family. Step Two was to decide what you want to learn about your family. Step Three was to select the records you will search. It was suggested you first search compiled records (previous research by others), then search original *(Minutes……….Continued on page 5)*

> Member of The Association of **Personal Computer User Groups**

## *(Comments……….Continued from page 1)*

article for this newsletter, but it is so different from Microsoft FrontPage, which I have used for years for web work, that I would have had to drop everything else to find enough time. Perhaps by the next newsletter I will have had time to learn it better.

However, right off the bat, I can tell you that it will not be easy for someone who has not used Adobe products before and is familiar with the FrontPage way of doing things. I have used many Adobe products, but I am having a bit of trouble with it. It appears geared to those who are versed in Adobe's graphical programs. My hope is not to master it so as to use it to manage web sites, but to use it to create graphically rich web pages, since graphics is what Adobe is all about. Then I can bring those pages into my already existent sites.

Two things of note are that GoLive CS2 is now out, so I no longer have the latest version, and in doing a little research on the product I discovered some discontent among users that database connectivity was dropped from the product starting with the CS version. For me that is no problem since I have never used the database connectivity wizards in FrontPage, preferring to roll my own by using Visual Basic script and Active Server Pages, or by using ASP.Net to interface with a database. So, stay tuned to see if I learn enough about the program to write a review. However, that may be a waste of time, since I recently read that Adobe is to purchase Macromedia, the developer of the Dreamweaver web development program, and that may portend a dropping of GoLive in favor of Dreamweaver.

In a different direction, I have also presented two of my **Visual Basic.Net** programs at recent SIGs: One written for the Pocket PC which performs a simple slide show; the other written as a desktop application which allows you to add a time stamp on any photo taken with a digital camera, so that when printed the date and/or time would be visible on the print in whatever position you selected. I could go into a bit of detail about how one does such things. In particular, in the time stamp application I needed to retrieve the date and time a digital photo was taken from what is know as the **EXIF information** in the header of the jpeg file for the photo. By the way, member Merle Nicholson requested the Pocket PC program and member Ron Weinberg requested the time stamp program.

To finish, .I will write briefly about what sort of information goes into the EXIF section of the header. You have camera information, such as Make & Model; you have exposure information, such as Aperture and Shutter speed (listed as Exposure below); and certainly you have the date, which started this programming effort.

Below are the data that I extracted from a photo I took recently. The only thing not put there by the camera when the photo was taken is the Title, which I added using Adobe Photoshop's File Browser feature.

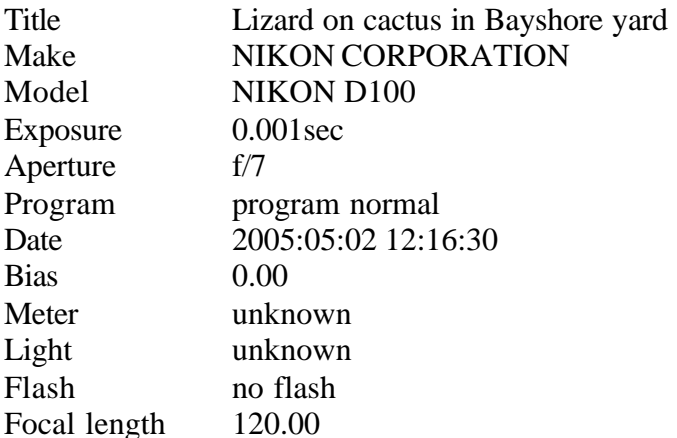

My Nikon D100 actually creates 59 fields in the header of the image file where for this photo it recorded data in 50 of them. As you can count above, I searched for and extracted only 12 such fields.

VB.Net has methods for extracting this information. However, once it is extracted you then need to know the data type of a particular field to be able to use its information. It turns out that the type could be ASCI, short, rational, long or undefined. To find the data type of a particular field, you need to consult the Exchangeable Image File Format (EXIF 2.2) for digital still cameras of the Japan Electronics and Information Technologies Industries Association (JEITA), which I found in English through a Google search at the Kodak site. Isn't programming useful? $\blacklozenge$ 

# **Looking Back to 1995**

From the May 1995 *Bits of Blue* newsletter

**Editor's note:** Although not mentioned in the minutes, based on the President's Column from the same newsletter, this was one of those meetings where certain attendees wanted to argue the superior merits of OS/2 over Windows during the presentation, causing a bit of a stir with the presenter caught in the middle. As I recall, there was more than one meeting where the OS/2 vs. Windows argument got a bit heated.

SECRETARY'S REPORT TPCUG MEETING 4/12/95 Minutes and Comments by Bruce Register

President Bruneau called the meeting to order. Comments and information were given regarding SIGs, vendors and miscellaneous. Some members have downloaded BITS OF BLUE. You must have Windows and download Adobe Acrobat Reader to download the BITS OF BLUE. The April issue contained 300 KB. First, you download the reader, then use it to download the BITS OF BLUE NEWSLETTER.

The MAY MEETING will be across the street (north side of street from regular meeting place) in the Performing Arts Building. The bargain table and an excellent program composed of demonstrations, questions and answers regarding many of your concerns, including working through the bulletin board (RBBS) and using the Adobe Acrobat Reader, is planned. Bring your individual questions for which YOU need answers. Come prepared to get those answers to the questions that "you never asked but wished that you had asked." Be prepared to sigh, "I did not know that!" One of the joys of TPCUG is that members are always ready and willing to help each other.

THE TPCUG BARGAIN TABLE will be presented at the MAY meeting. That particular meeting will be across the street from our regular meeting place in the auditorium due to the need HCC has for our May meeting night.

Contribute to the BARGAIN table. Harvey asked us ALL to look around for LEGAL software, hardware, connections, etc. that you might like to contribute. Please look around now! Everybody gains. TPCUG gains!

MICROSOFT Resource Guide at a cost of \$19 is a good source for help with unique problems.

May 18,1995, 6 PM, promptly is next Microsoft Access SIG; 3903 Northdale Boulevard, northeast comer of Mapledale and Northdale Boulevards. One or two may be squeezed in due to limited seating. Be there at door at 6 PM, a few minutes before 6 PM is better. A Security Officer must permit entrance at the rear entrance of the building. Sign up early. Use Bulletin Board. Meeting is the 3rd Tuesday of each month. Instructors and SIG leaders are superb!

April 23, 1995, OS/2 SIG. (Always 4th Tuesday of Month) Contact John Lucas for time, place and openings/ signup.

June 6, 1995, 6 PM, promptly, is next Internet SIG. Contact Charles Howe. Seats are available. You can use BBS to sign up. Promptness is required because security at Reflectone is tight and required. From North Dale Mabry, go west on Waters to TAMPA WEST sign on the south (left) side of street (if you pass Anderson Road, you have gone too far), turn south at TAMPA WEST sign, go one block to dead end, turn right one block and take a "forced" left turn, go south about a half block to north entrance of Reflectone Building on left. You must enter north end and be prompt at 6 PM because security will unlock door and escort us to the meeting room. There will be no Internet SIG in May due to scheduling of OS/ 2 on the same 4th date. The next Internet SIG meeting will be the first Tuesday of the Month.

If you would like to have a particular SIG, let President Bruneau know your interest. President Bruneau wants your opinion. He reads BBS regularly. Send him a message. Many have not tried to use the Bulletin Board. Use it, you can't hurt it.

SOFTWARE & HARDWARE SIG. Connie Kincaid has the two day SIG regarding basics and BBS: Hardware, June 27, 1995, 6:30 PM. Software, July 25, 1995 6:30 PM. Place: Reflectone Building. See Internet SIG above for directions, security, etc.

Harvey asked for VOLUNTEERS to call non-renewal members to encourage them to continue being a member by paying the low, low dues. Various reasons were given to the VOLUNTEERS by non-renewals. From "I forgot" to "I lost my interest" and all kinds of good responses in between. Most non-renewals appreciated the call. The responses were helpful.

EACH ONE SIGN ONE. Harvey strengthened the re- *(1995……….Continued on page 6)*

#### *(Minutes……….Continued from page 2)*

records (birth, marriage, death and census records). Step Four, you should obtain a copy of the records you find and look for facts and clues, recording the results in a log. Finally, Step Five, use and share information you find. When you reach this point, select a new objective based upon what you now know about your family.

Kelly Whitelock instructed us on the use of records at public libraries and outlined the information contained on a page of a census survey. Don't expect to see a census record done within the last 76 years, as, to protect the privacy of the living, this information is not made available. I guess after age 70 you should have nothing to hide, or, having burned the candle at both ends, you are expected to have "kicked the bucket" by then.

Kelly invited members of our group to visit her web site at <http://www.tampabayroots.com>or to attend future classes on genealogy and family history at The Church of Jesus Christ of Latter Day Saints at 2120 W. Fletcher Ave. Other web sites referred to were Ancestry.com, HeritageQuest, Cyndi'sList, Roots.com, immigration web sites and the genealogy section of our local public library's web site, [http://www.thpl.org/,](http://www.thpl.org/) at [http://www.hcplc.org/hcplc/](http://www.hcplc.org/hcplc/ig/genealogy_frame.html) [ig/genealogy\\_frame.html.](http://www.hcplc.org/hcplc/ig/genealogy_frame.html)  $\blacklozenge$ 

# **Internet Picture of the Month**

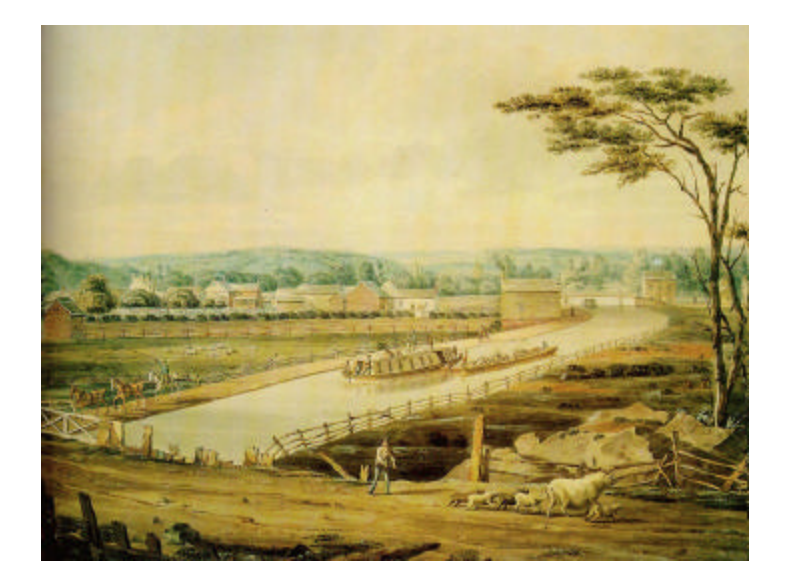

**View on the Erie Canal by John William Hill**

This painting is from the site [http://www.eriecanal.org/.](http://www.eriecanal.org/) The Erie Canal was the engineering marvel of its day. It was completed in 1825 and linked the waters of Lake Erie in the west to the Hudson River in the east and hence to the Port of New York and the Atlantic Ocean.

#### **May's Interesting World Wide Web Locations**

Tampa PC Users Group (That's us) <http://www.tpcug.org/> Startup Programs Database <http://startup.iamnotageek.com/> Florida Electronic Library <http://www.flelibrary.org/> Open Media Network <http://www.omn.org/> Ghost Towns <http://www.ghosttowns.com/> Butterfly site <http://www.thebutterflysite.com/> The Erie Canal <http://www.eriecanal.org/>

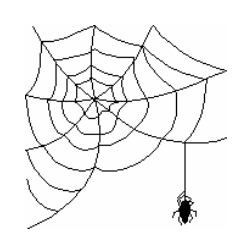

**Some of these links will join the many already on the Links page at our web site, where you need only click on the name.**

minder that the goal in 1995 is for every member to bring in at least one new member. Some have already exceeded this goal. Where do you stand? You will be surprised how many people are unaware of how easy it is to get such excellent help. Ask those browsers in the computer store check out line; even your Pastor will want to know. They will not know if you don't ask. Please do; better, bring them.

Harvey reported that you should download the Adobe Acrobat ACROREAD file to be able to download the BITS OF BLUE newsletter through RBBS. ACROREAD download will take about 15 minutes. You can click anything in BITS OF BLUE; you can go right to the article and then you can print it, even in color if you like. You can click on an article and move it around. Harvey has put in tabs for "hot links". If you want to download BITS OF BLUE instead of receiving it in the mail, notify the Editor. You can use TPCUG Bulletin Board (RBBS) to access it.

Financial contributions to Bulletin Board will continue to be accepted, needed, desired and appreciated..

The Editor of BITS OF BLUE will surely appreciate receiving quality fillers for BITS OF BLUE. Some of members have insertions already. Put in your sharing of knowledge, hints, help, etc.

Some members reported receiving BETA WINDOWS 95 (\$39). One member reported "running 16 bit and will not change to 32 bit until the final release of WINDOWS 95 comes out."

Tampa College on West Hillsborough is looking for speakers for their PC Users groups. They meet on Saturdays. If you feel that you have something to offer and want to be helpful, give them a call.

SOFTWARE VENDOR DEMONSTRATION-Comments and statements are:

Mr. Hartley Macklin, Manager of User Group Relations, Delrina Corporation, presented Delrina' s several existing and new to-be-released programs. He made an excellent "discount offering" to TPCUG members. "Delrina is the leader in communication and forms products. Delrina has 650 employees in five countries and will be hiring an additional 150 within the next 60 days. Delrina can send out 10,000 faxes for you anywhere in the country. WinFaxPro can be used to download a fax that is awaiting you in your FaxMailBox. This is a Delrina service."

*(1995.........Continued from page 4)* Delrina has Communications Suite "Strategy" (WinFaxPro and WinComPro) for stand alone applications. They are for the mainstream market, i. e., Windows 95 & Macintosh. Applications for OS/2 will be in the future as OS/2 users increase to 20,000,000. WinComPro is for Bulletin Boards. Delrina "is getting a toehold on the Internet." They have Internet Messenger. WinComPro provides for Internet E-Mail. Echo Lake is soon to be released for consumer programs. It is a Scrapbook application for biography, photos, etc.

> Hartley gave a BETA copy of Echo Lake to the TPCUG Editor for review. He donated several software products to the TPCUG door prize program. He said, "If you can print it in Windows, you can fax it with WinFaxPro. There are no exceptions regardless of the application. Faxing from DOS will not work. It must be a Windows application that will print in Windows. He demonstrated the ease of use with Microsoft Word, whether faxing to one or to several recipients. You can select style and other features. You can "grab, drag and drop" from one phone book to another. In addition, mail can be sent to those in the address book who are selected to receive mail.

> WinFaxPro has menu and tool bars. The "item log" manages the folders with choices and icons. Right mouse button capabilities speeds use. WinFaxPro "Viewer" cleans up fax "dirt" from faxes; it will even add your signature. You can doodle on your fax or draw on it, etc. He demonstrated using OCR. He took Microsoft Word, created a fax and turned the fax back to Microsoft Word. You can hook up any TWAIN scanner and scan a printed document and fax it from WinFaxPro. He says the current WinFaxPro is a tremendous improvement over WinFaxPro 3.0.

> Delrina PerForm Designer for Windows was released in December 1994. "It is so easy to use; it is a 'form for idiots' ". It shows you what you see before you get it. It is easy to put in your logo just like you did your signature. The special to TPCUG members present that night only was \$39; not the suggested retail price of \$129. He presented several other special "one night only" offerings. Several of us took advantage of them.

Many COMMENTS by various members for our benefit and edification were shared.

Winners of the door prizes were:

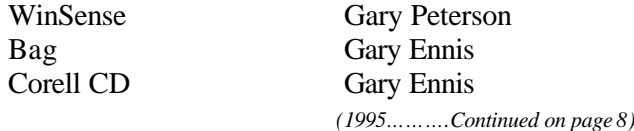

# **Special Interest Groups**

#### **Microsoft Access SIG**

This SIG meets the **first Tuesday** of the month at 6:30 PM. The meeting location varies. For information contact William LaMartin at *lamartin@tampabay.rr.com,* or Merle Nicholson at *merlenic@tampabay.rr.com.*

#### **Digital Imaging SIG**

This new SIG meets the **fourth Monday** of the month at Pepin Distributors at 6:30 PM. For information contact Mary Sheridan at *mcpease@mindspring.com*.

#### **Visual Basic for Applications SIG**

This SIG meets the **third Wednesday** of the month at 6:30 PM. The meeting location varies. For information contact William LaMartin at *lamartin@tampabay.rr.com.*

#### **Windows SIG**

This SIG occupies the first 30 minutes of our monthly, regular meeting and is devoted to a general Windows and computing discussion. Kevan Sheridan moderates the discussion.

### **TPCUG Calendar Year 2004 Treasurer's Financial Statement dated 6-March-2005**

Balance on deposit as of 01-January 2004 **\$4,838.02** \$4,838.02

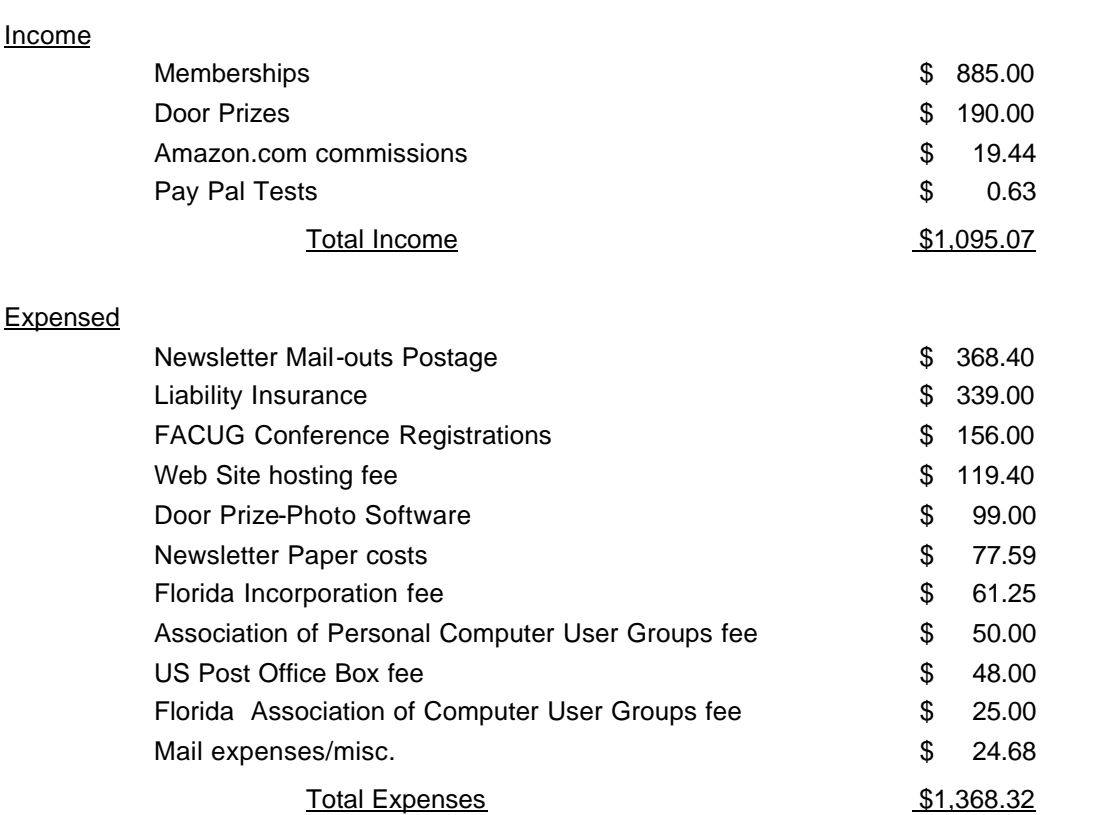

 $Net$  (273.25)

**Tampa PC Users Group, Inc.** P. O. Box 3492 Tampa, FL 33601-3492

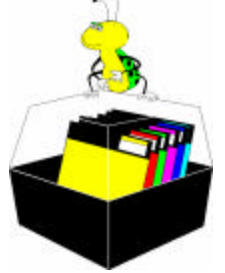

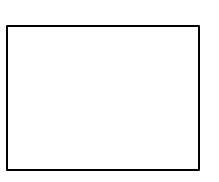

**First Class Mail**

# Member: Your membership is up for renewal Vendor: Your product was reviewed on page \_\_

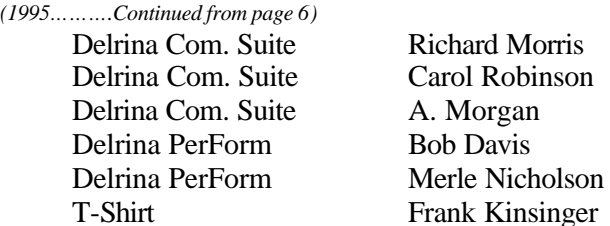

Thank you Hartley Macklin for the presentations and door prizes.

Davis

President Bruneau thanked all for coming. He reminded all to return across the street for the meeting on May 10, 1995, 6 PM. You will not want to miss the exciting BAR-GAIN TABLE and the help round-tables. If you are not looking for help, come on, you will learn something anyway. If you can help others, this is your chance. Who knows what great door prizes await TPCUG members. Only members are eligible for opportunities of receiving door prizes. Bring a friend. Sign up a new member. Each one sign one. Enjoy the BBS.  $\blacklozenge$ 

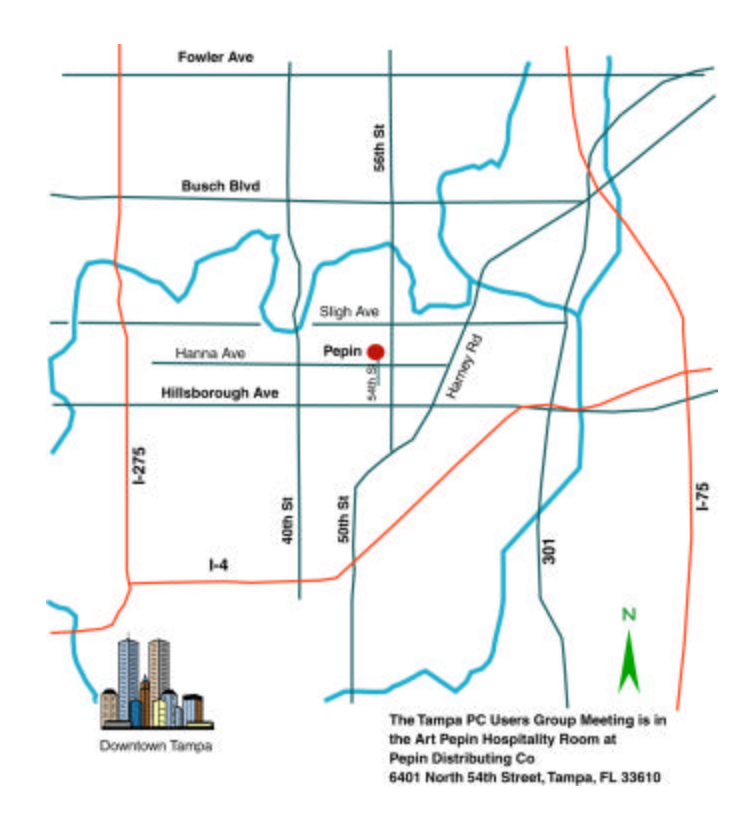